### Технический паспорт

### Характеристики

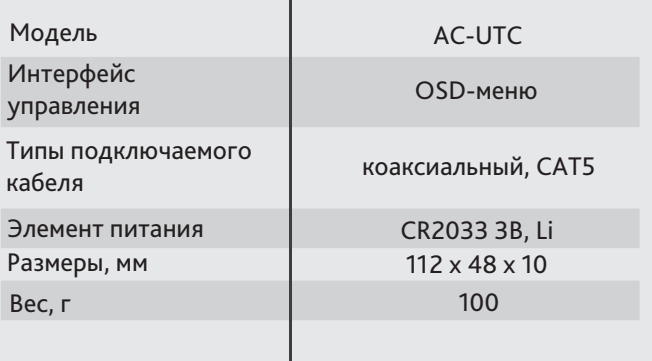

### Адреса сервисных центров

г. Москва. г. Санкт-Петербург, Ул.Хромова, 36 Ул.Бобруйская, 5, офис 4 

г. Краснодар, Ул.Селезенова, д. 204/2 офис 203 +7(861) 218-68-18

г. Н. Новгород, E-mail: nnov2@dssl.ru

г. Киев. Ул.Глубочицкая, 44Е

Дата

Не пытайтесь разбирать прибор, если контроллер не работает, обратитесь по месту приобретения или в сервисный центр

# AC-UTC

UTC-контроллер для удаленной настройки параметров аналоговых камер

# activecam +380 (44) 591-56-83, 591-56-96 (многоканальный) E-mail: ukraine@dssl.ru Aдреса других сервисных центров вы можете найти на сайте: **www.dssl.ru** $M.\Pi$ UTC Controller

**Примечение: Перед подключением контроллера прочитайте данное Руководство Пользователя!**

## Комплектация

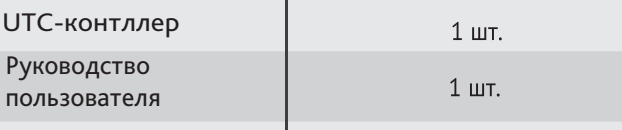

### Введение

До самого недавнего времени настройка параметров аналоговых камер могла производиться только непосредственно на месте установки, и поэтому была сопряжена со многими неудобствами и даже могла быть опасной. Технология UTC позволяет производить настройку OSD-меню через коаксиальный кабель в любом удобном месте, в том числе за рабочим местом оператора. Приобретенный вами UTC-контроллер прост в использовании и позволяет производить настройку параметров аналогично OSD-джойстику. Устройство имеет два разъема: просто подключите к одному из них кабель, идущий от камеры, а ко второму – кабель для выходного сигнала. Теперь Вы можете удаленно настроить параметры вашей камеры, сделать это быстро, комфортно и безопасно!

**UTC-контроллер предназначен для работы с аналоговыми камерами ActiveCam. Возможность использования контроллера с конкретной моделью уточняйте в инструкции к камере.**

**Производитель не гарантирует корректную работу UTC-контроллера с камерами других троговых марок.**

### Подключение

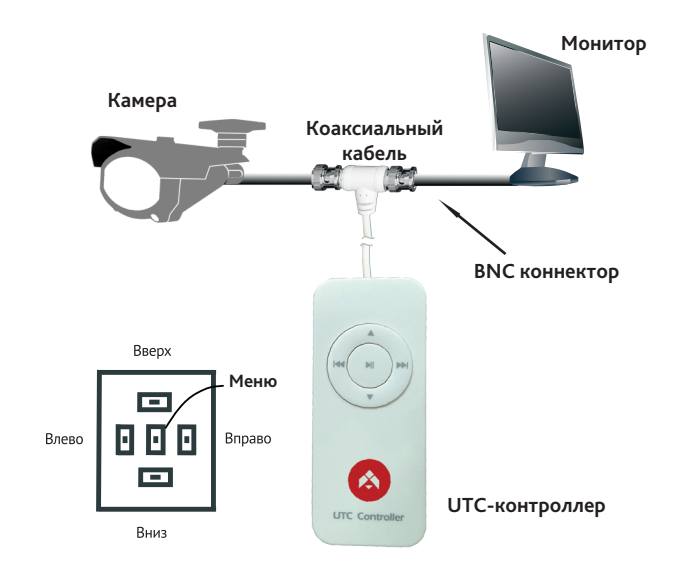

Устройство имеет два разъема: просто подключите к одному из них кабель, идущий от камеры, а ко второму – кабель для выходного сигнала. Теперь Вы можете удаленно настроить параметры вашей камеры, сделать это быстро, комфортно и безопасно!

Торговая марка ActiveCam принадлежит крупной международной компании DSSL - производителю систем видеонаблюдения. Продукция компании DSSL представлена в филиалах и дилерских центрах на всей территории РФ, в странах СНГ и Европы. В каждом представительстве функционируют сервисные центры, обеспечивается круглосуточная техническая поддержка и консультации. Сегодня ActiveCam - это бренд международного уровня, включающий в себя видеокамеры и оптику для аналоговых и цифровых систем видеонаблюдения, созданные на базе инновационной технологии Active.

В собственной научно-технической лаборатории специалисты отслеживают, анализируют технологические новинки рынка и применяют инновационные решения в своих продуктах. Принципиальной задачей разработчиков является осуществление совместимости с решающим большинством существующего оборудования для систем видеонаблюдения.

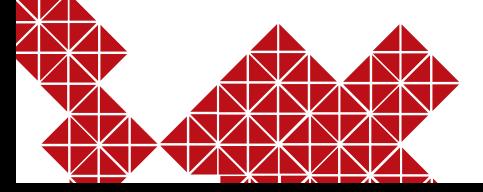

### OSD - меню

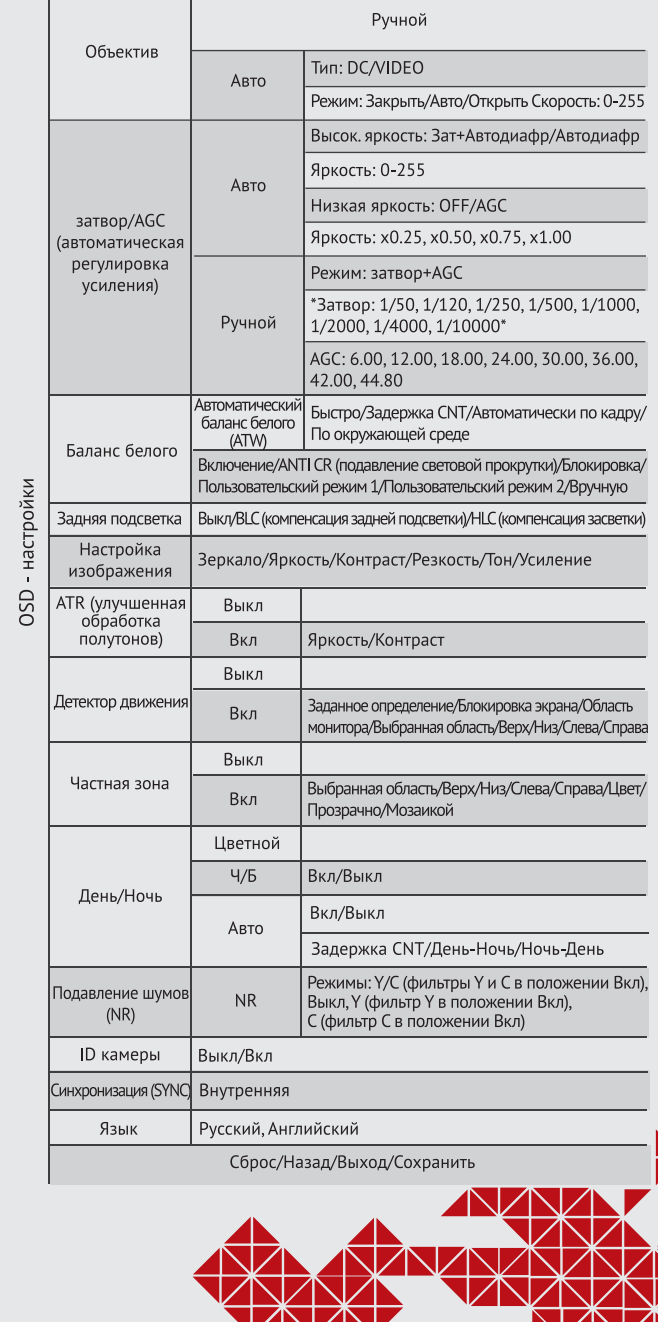